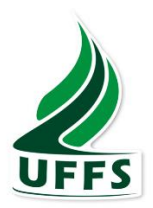

# **UNIVERSIDADE FEDERAL DA FRONTEIRA SUL – UFFS CAMPUS CHAPECÓ CURSO DE LICENCIATURA EM PEDAGOGIA**

**LIAMARA SCHUCK MONIQUE MARCANTE**

**A UTILIZAÇÃO DO** *SOFTWARE SCRATCH* **NA FORMAÇÃO DE PROFESSORES DA EDUCAÇÃO BÁSICA.**

> **CHAPECÓ 2019**

# LIAMARA SCHUCK MONIQUE MARCANTE

# **A UTILIZAÇÃO DO** *SOFTWARE SCRATCH* **NA FORMAÇÃO DE PROFESSORES DA EDUCAÇÃO BÁSICA.**

Trabalho de Conclusão de Curso de graduação apresentado ao Curso de Licenciatura em Pedagogia da Universidade Federal da Fronteira Sul (UFFS), como requisito parcial para a obtenção do título de Licenciado em Pedagogia.

Orientador: Prof. Dr. Carlos Roberto França

CHAPECÓ 2019

**LIAMARA SCHUCK** 

# A UTILIZAÇÃO DO SOFTWARE SCRATCH NA FORMAÇÃO DE PROFESSORES DA EDUCAÇÃO BÁSICA.

Trabalho de Conclusão de Curso de graduação apresentado ao Curso de Licenciatura em Pedagogia da Universidade Federal da Fronteira Sul (UFFS), como requisito parcial para a obtenção do título de Licenciado em Pedagogia.

Este trabalho de conclusão de curso foi defendido e aprovado pela banca em:

 $21212019$ 

**BANCA EXAMINADORA** 

Prof. Dr. Carlos Roberto França (Orientador)

atricia gior

Prof<sup>a</sup> Dr<sup>a</sup> Patrícia Graff (Avaliadora)

Prof. MSc. VanderleiSmaniotto (Avaliador)

#### MONIQUE MARCANTE

## A UTILIZAÇÃO DO SOFTWARE SCRATCH NA FORMAÇÃO DE PROFESSORES DA EDUCAÇÃO BÁSICA.

Trabalho de Conclusão de Curso de graduação apresentado ao Curso de Licenciatura em Pedagogia da Universidade Federal da Fronteira Sul (UFFS), como requisito parcial para a obtenção do título de Licenciado em Pedagogia.

Este trabalho de conclusão de curso foi defendido e aprovado pela banca em:  $21712019$ 

**BANCA EXAMINADORA** 

Costo alla

Prof. Dr. Carlos Roberto França (Orientador)

rucia Prof.<sup>a</sup> Dr<sup>a</sup> Patrícia Gräff (Avaliadora)

Prof. MSc. Vanderle Smaniotto (Avaliador)

### **Resumo**

Esta pesquisa apresenta o *software Scratch*, como um método de programação que tem como objetivo identificar e socializar as experiências de uso desta ferramenta na Educação Básica para a formação de professores, mostrando a importância das tecnologias quando são bem trabalhadas nas escolas pelos seus educadores. A pesquisa baseou-se em levantamentos de artigos e relatos de experiências com o uso do *software Scratch* em escolas de Educação Básica, e também, traz as experiências do curso que foi realizada por nós acadêmicas na plataforma Code IOT para aprendermos a trabalhar com a ferramenta tecnológica, o *Scratch*. Neste artigo são apresentados o *software Scratch* e os precursores das tecnologias digitais, bem como o método construcionista de Seymour Papert. Por fim, este artigo faz uma comparação com uma atividade das quatro operações do método Montessori e com o uso do *software Scratch*, trazendo os benefícios dos dois métodos de ensino e as vantagens de se trabalhar a matemática com o *software Scratch* de uma forma simples, dinâmica e eficaz para desenvolver ensino/aprendizagem.

Palavras-chave: Educação básica. Ensino/Aprendizagem. Tecnologias educacionais. *Scratch.*

## **ABSTRACT**

This research presents Scratch software as a programming method that aims to identify and socialize the experiences of using this tool in Basic Education for teacher education, showing the importance of technologies when they are well worked in schools by their educators. The research was based on surveys of articles and experience reports with the use of Scratch software in elementary schools, and also brings the experiences of the course that was done by us academics on the Code IOT platform to learn how to work with the tool. technology, the Scratch. This article presents Scratch software and the precursors of digital technologies, as well as Seymour Papert's constructionist method. Finally, this article compares one activity of the four Montessori method operations and the use of Scratch software, bringing the benefits of both teaching methods and the advantages of working mathematics with Scratch software in a simple way, dynamic and effective way to develop teaching / learning.

Keywords: Basic education. Teaching / Learning. Educational technologies. Scratch

### **Resumen**

Esta investigación presenta el software *Scratch* como un método de programación que apunta a identificar y socializar las experiencias del uso de esta herramienta en la Educación Básica para la formación docente, mostrando la importancia de las tecnologías cuando sus educadores las trabajan bien en las escuelas. La investigación se basó en encuestas de artículos e informes de experiencia con el uso del software *Scratch* en las escuelas primarias, y también aporta las experiencias del curso realizado por nosotros académicos en la plataforma Code IOT para aprender cómo trabajar con la herramienta. La tecnología, el *Scratch*. Este artículo presenta el software *Scratch* y los precursores de las tecnologías digitales, así como el método construccionista de Seymour Papert. Finalmente, este artículo compara una actividad de las cuatro operaciones del método Montessori y el uso del software *Scratch,* brindando los beneficios de los métodos de enseñanza y las ventajas de trabajar las matemáticas con el software *Scratch* de una manera sencilla. Forma dinámica y efectiva de desarrollar la enseñanza / aprendizaje.

Palabras clave: educación básica. Enseñanza / Aprendizaje. Tecnologías educativas. Rasguño

## **1. INTRODUÇÃO**

Acessos às tecnologias, hoje em dia estão cada vez mais presentes na vida das pessoas, principalmente o uso da internet. Por isso, os professores podem usufruir dessas tecnologias, trazendo o uso das mesmas para o aprendizado de crianças e adolescentes dentro das escolas. Com isso esse artigo parte da problemática o que fazer para aproveitar o potencial das tecnologias educacionais nos anos iniciais? Uma forma que pode auxiliar professores e alunos neste processo, é incluir *software* como o *Scratch* nas suas práticas docentes.

O *Scratch* é um *software* na modalidade [linguagem de programação,](https://pt.wikipedia.org/wiki/Linguagem_de_programa%C3%A7%C3%A3o) com ele é possível criar histórias animadas, jogos e outros programas interativos de forma simples e eficiente. Desta forma objetiva-se identificar e socializar as experiências de uso do *software Scratch* na Educação Básica.

Nosso trabalho tem como foco introduzir o uso do *software Scratch* para a formação de professores, e para que eles possam usar esse meio de tecnologia para ajudar o desenvolvimento das crianças quando estiverem fazendo o uso das tecnologias de forma pedagógica e lúdica.

A nossa pesquisa parte do pressuposto que existem iniciativas exitosas no âmbito do uso das tecnologias educacionais nos anos iniciais que utilizam a ferramenta *Scratch*, mas que não foram publicizadas em forma de TCC e muito menos catalogadas em um instrumento de divulgação científica em forma de artigo.

Diante disso definiu-se como objetivos específicos apresentar a ferramenta *Scratch* e os recursos educacionais gerados e disponibilizados por intermédio de pesquisas na área, relatar as experiências de uso e resultados publicados em artigos de seminários, congressos ou revistas voltadas para Pedagogia, Educação e/ou Tecnologias Educacionais, propor atividades que justifiquem o potencial de uso desta ferramenta nos Anos Iniciais.

Como sabemos, a Matemática é uma matéria de suma importância presente no currículo escolar, e que também está presente o tempo todo em nossas vidas no dia a dia, buscamos trazer o *Scratc*h para as aulas de Matemática em uma utilização básica das quatro operações, com o uso do material dourado. Trazendo o material dourado como um objeto concreto para os professores e alunos explorarem esse objeto e também, o mesmo usando o *Software Scratch.*

Para isso utilizaremos o *software Scratch* para realizar a formação de professores, mostrando com esse método de programação, de que as aulas específicas de Matemática poderão ser mais atraentes, de modo em que os alunos realizem as quatro operações de uma forma compreensível e lúdica.

#### **1.1 Metodologia**

Para conseguirmos compreender a funcionalidade do *software Scratch* foram realizados dois cursos, totalmente *online* com a duração de 6 meses, e realizados através da plataforma Code IOT<sup>1</sup>.

O 1º curso foi o da Introdução Internet das Coisas e o 2º curso Aprendendo a Programar. A plataforma Code IOT é dirigida por professores da Universidade de São Paulo com projetos em parceria com a Escola Politécnica da USP e com apoio da Samsung.

Em seguida o presente trabalho baseia-se em pesquisas com levantamento de artigos, relatos de experiências com o uso do *software Scratch*  nos Anos Iniciais. As buscas pelos artigos foram realizadas através do portal de periódicos da CAPES (Coordenação de Aperfeiçoamento de Pessoal de Nível Superior), google acadêmico e SciELO. As buscas foram feitas com as seguintes palavras-chave: "*Scratch",* "ensino-aprendizagem", "tecnologias", "Formação de professores". Através das mesmas foram encontrados aproximadamente 1000 artigos relevantes ao tema. Através desses artigos foram realizadas leituras e outras seleções a partir dos resumos lidos de cada artigo, e por fim chegamos à seleção dos relatos com sete artigos, por serem os que mais nos chamou a atenção por terem experiência semelhantes ao nosso tema. São essas experiências que serão argumentadas aqui neste trabalho.

#### **2. Precursores das tecnologias educacionais nos anos iniciais**

**.** 

<sup>1</sup> Disponível em:<http://www.codeiot.org.br/Acesso> em out. 2018.

O professor Seymour Papert nasceu na África do Sul, na cidade de Pretória em 01/03/1928. Papert trabalhou na University de Geneva em 1954 a 1958, com Jean Piaget realizou estudos e pesquisas. Papert é um dos fundadores do laboratório de inteligência artificial do Massachussets Institute of Technology (MIT), foi pioneiro no estudo do uso de computadores na educação. Desenvolveu no final da década 60 a linguagem Logo, que fazia uso da programação de computadores no aprendizado da criança. Nos anos 1980, Papert desenvolveu o brinquedo Lego-Logo, uma espécie de robô infantil, que faz uso de motores, sensores e outros componentes eletrônicos nos, mundialmente consagrados, blocos Lego.

Papert foi muito conhecido por ser um teórico voltado para a educação através de computadores, e famoso pela criação da linguagem Logo no ano de 1967. Antes mesmo na década de 1960, Papert já tinha em sua mente que cada aluno, deveria ter um computador na sala de aula. Para a época isso estava longe de se tornar algo real. Segundo Papert (2008, p. 74) o computador é: um dispositivo técnico aberto que estimula pelo menos alguns estudantes a avançar seu conhecimento até onde puderem, dando realce ao projeto por meio de uma ilimitada variedade e "efeitos". Assim, aprender mais sobre técnicas de comunicação torna-se parte do projeto de uma forma que não ocorreria com o papel e o lápis.

Papert (2008) foi influenciado por alguns educadores como Jean Piaget, com o qual conviveu e trabalhou muitos anos e deste convívio surgiu, para Papert, uma preocupação de como era trabalhado com as crianças o seu método construtivista. O método construtivista consiste em um simples mediador para transmitir conhecimento que é o professor atuando nesse processo de ensino. O construtivismo permite que o aluno construa seu conhecimento por meio de uma ferramenta, e esta ferramenta seria o computador (citado como exemplo).

A partir do construtivismo Papert cria o construcionismo de Papert (1985, p. 135) o qual define como: "O construcionismo é construído sobre a suposição de que as crianças (e os adultos) farão melhor descobrindo por si mesmas o conhecimento específico de que precisam." Nas palavras de Papert (2008), o computador precisava se transformar em uma máquina a ser ensinada, ao invés de ser uma máquina de ensinar.

3

A partir dessa linguagem, as crianças podem ser elas mesmas autoras e construtoras de conhecimento, não só consumidoras de informações. A abordagem construcionista, propõe, ao professor O uso de computadores para resolver problemas, questionamentos que provocam ao aluno a construir conhecimentos da linguagem digital.

Papert diz que o ideal é a criança criar abstrações (no computador, por exemplo) para entender melhor o ensino formal (de matemática, por exemplo). Dessa forma, a criança pode fazer cálculos aritméticos, como o exemplo da utilização de tartarugas no ambiente da linguagem de programação Logo, e depois entender as quatro operações Matemáticas que se fazem no papel ou quadro negro da escola**.**

A carreira de Papert (2008) atravessou um trio de movimentos influentes: desenvolvimento infantil, inteligência artificial e tecnologias educacionais. Com base em suas percepções sobre o pensamento e a aprendizagem das crianças, Papert reconheceu que os computadores poderiam ser usados não apenas para fornecer informações e instruções, mas também para capacitar as crianças a experimentar, explorar e se expressar. O princípio central de sua [teoria](http://www.papert.org/articles/SituatingConstructionism.html)  [construcionista da aprendizagem](http://www.papert.org/articles/SituatingConstructionism.html) é que as pessoas constroem conhecimento de maneira mais eficaz quando estão ativamente engajadas na construção de coisas no mundo. Ainda em 1968, Papert introduziu a ideia de que a programação e a depuração de computadores podem oferecer às crianças uma maneira de pensar sobre seu próprio pensamento e aprender sobre seu próprio aprendizado.

Papert (2008) foi um dos primeiros a reconhecer o potencial revolucionário dos computadores na educação. Ele apresentou uma abordagem alternativa na qual a criança programa o computador e, ao fazê-lo, adquire um senso de domínio sobre uma parte do mais moderno e tecnologia poderosa e estabelece um contato mais aprofundado, com algumas das ideias mais profundas da ciência, da matemática e da arte da construção de modelos intelectuais.

 Nosso trabalho também traz como precursora da Matemática Maria Montessori, Mulher Médica e Educadora. Montessori nasceu em 31 de agosto de 1870 em [Chiaravalle,](https://pt.wikipedia.org/wiki/Chiaravalle) Itália. Desde, jovem Maria mostrou interesse pelas Ciências Biológicas e Matemática, logo após concluir o Ensino Básico começou a cursar Medicina, mas na época não pode atuar, pois as mulheres eram proibidas.

Formada, em 10 de julho de 1896, Dr.ª Montessori foi trabalhar na Psiquiatria. Em diversas visitas a asilos, percebeu que o tratamento às crianças era bárbaro e, em sua busca por entender as crianças e o seu desenvolvimento, começou a estudar com maior complexidade a Pedagogia e a Antropologia, até que em 1904, assumiu o posto de professora da Escola de Pedagogia da Universidade de Roma.

Montessori em 1907, é convidada para desenvolver um projeto educacional. Na qual é criado a Casa Dei Bambini (Lar Das Crianças) um espaço onde desenvolveu o método montessoriano. O método Montessori foi um dos primeiros métodos com o objetivo de auxiliar nas atividades motoras e sensoriais na área da educação.

Montessori foi uma pedagoga que revolucionou o ensino, acreditava que o ambiente de aprendizagem das crianças, era tão importante quanto a aprendizagem, assim fez com que suas escolas fossem lugares aconchegantes, calmos, com prateleiras, cadeiras e bancos sob medidas para as crianças, tudo tinha que estar ao alcance.

Maria Montessori acreditava que o desenvolvimento da criança se dava quando ela fazia o trabalho com suas próprias mãos, que a criança aprenderia melhor pela experiência do concreto para depois chegar ao abstrato.

Assim, Montessori desenvolveu diversos jogos, para ensinar as crianças, jogos estes de diferentes formatos de tamanho, diferentes cores, texturas, pesos, entre estes recursos didáticos apresentava o material dourado que facilitava na aprendizagem do sistema decimal, além de ajudar nas quatro operações básicas da Matemática, pois quando a criança pega, mexe com material concreto, a criança entra em contato com a Matemática para contar, medir, e fazer vários processos que possibilitam a realização das diferentes operações.

O material dourado foi trazido como mais uma ferramenta no processo de ensino aprendizagem da Matemática, para fazer com que as crianças desenvolvessem mais seus estímulos, pois com o material concreto as crianças passam a absorver mais o conteúdo, com mais confiança e concentração em suas atividades.

#### **3. Apresentação da Ferramenta** *Scratch*

O *Scratch<sup>2</sup>* é uma [linguagem de](https://pt.wikipedia.org/wiki/Linguagem_de_programa%C3%A7%C3%A3o) programação criada em 2007. Ele é ideal para pessoas que estão começando a programar e foi desenvolvida para ajudar pessoas acima de 8 anos no aprendizado de conceitos matemáticos e computacionais. Com ele é possível criar histórias animadas, jogos e outros programas interativos de forma simples e eficiente. É interessante destacar que essa ferramenta foi criada pelo MIT (Massachusettes Institute of Technology) de onde emergiram diversas tecnologias educacionais sendo a linguagem Logo (que é a tartaruguinha que obedece a comandos, passos para frente, passos para trás, e as construções das figuras com estes deslocamentos).

Essa linguagem surgiu na década de 1970, sendo utilizada até nos dias de hoje. O objetivo ou a preocupação na época era criar ou possibilitar recursos computacionais que pudessem ser acessíveis aos alunos e professores da educação básica. Com o *Scratch* se aprende a programar com alguns blocos que são usados para criar animações e histórias em uma versão reduzida do *Scratch* chamada de micromundo.

O micromundo é uma versão reduzida do *Scratch* na qual você tem acesso a um conjunto determinado de blocos que foi escolhido por alguém que criou o micromundo. Ou seja, ao invés de ter acesso a todos os recursos do Scratch você vai se limitar a usar um determinado conjunto de blocos<sup>3</sup>. Para Papert (2008):

> O problema central para a educação matemática é encontrar maneiras de valer-se da vasta experiência da criança em matemática oral, mas os computadores já fazem isso. Até agora o uso mais potente de computadores para mudar a estrutura epistemológica da aprendizagem infantil foi a construção de micromundos, nos quais as crianças executam atividades matemática porque são espaços virtuais atrativos, exigindo o desenvolvimento de habilidades matemáticas especificas. Simultaneamente, o formato desses mundos ajusta-se ao estilo oral bem-sucedida da aprendizagem da criança pequena. (Papert, 2008, p.30)

1

<sup>2</sup> Disponível em: https:// *Scratch.mit.edu/ Acesso em abr.2019.*

<sup>3</sup> O *Scratch* é uma linguagem de programação de fácil compreensão, pois não necessita de códigos para seus comandos apenas a construção de blocos encaixados, lembrando o brinquedo Lego.

Isso facilita a primeira interação, porque o aluno não se confunde com tantos recursos disponíveis na plataforma os recursos disponíveis são:

- \* Adicionar um novo personagem, ou modificar um personagem existente.
- \* Adicionar um novo pano de fundo, ou modificar o atual.
- \* Adicionar sons ao seu projeto.
- \* Explorar novos blocos.

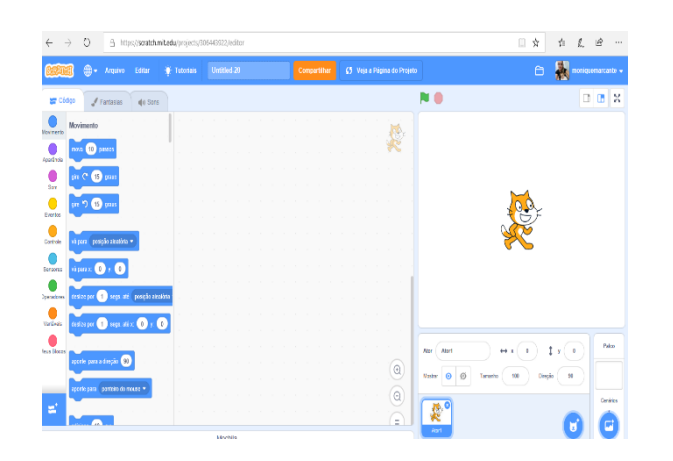

Figura.1-Tela principal Fonte: Próprias autoras (2019)

Área de *scripts* é onde são arrastado com os comandos a serem executados, os mesmos são arrastados um a um seguindo uma pilha de maneira a serem formados como blocos lógicos. Esses comandos são de fácil compreensão, por serem coloridos e fácil interpretação apenas escolhendo o comando desejado e arrastando para os *scripts* sem mesmo precisar de qualquer comando, com isso facilita a utilização de crianças e adultos.

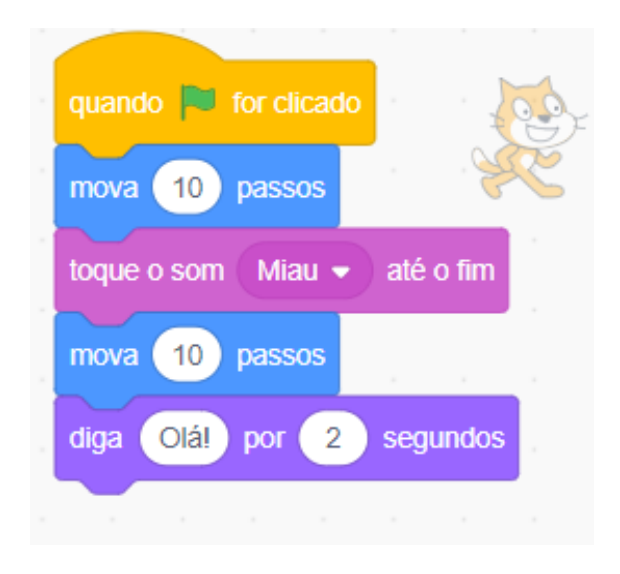

Figura.2 -área de Scripts Fonte: Idem (2019)

Outra coisa interessante do *Scratch* é que você pode remixar projetos com muita facilidade, remixar significa modificar, ou seja, você pode pegar um projeto que alguém já fez acrescentar ferramentas ou apenas modificar o que já existe até que fique uma versão de sua própria autoria.

O próprio nome do *Scratch* vem dessa ideia de *remix* o termo em inglês *Scratch* é utilizado para referenciar quando DJ move o disco criando novos sons e ritmos. Ao fazer isso cria-se uma cópia do projeto, mas que não será alterado no projeto original, depois de mexermos no programa se quisermos podemos salvá-lo para isso é só clicar e remix.

Por ser de fácil manuseio e de chamar a atenção das crianças, direcionamos esta aprendizagem para o processo de formação de professores das escolas de Ensino Fundamental para que cada professor possa usar o *software* para ensinar, principalmente, a Matemática de uma forma lúdica e atraente aos seus alunos.

O *Scratch possui* várias ferramentas como a ferramenta fantasia, que é quando a suas imagens está sendo executadas e é preciso fazer alguma troca. Por exemplo, uma pessoa irá aparecer com outro estilo de roupa. O *Scratch*  possui inúmeras fantasias, cenários, sons, etc. Mas o *software* nos traz a possibilidade de adicionar alguma imagem ou até mesmo sons de um

computador pessoal. Após realizado o projeto, ele pode ser compartilhado no site do *Scratch* para que outras pessoas tenham acesso ao seu projeto, caso contrário pode baixar no seu computador.

#### **3.1- Apresentação do Material Dourado**

Trouxemos o material dourado como exemplo de um material concreto de apoio a aprendizagem das aulas de Matemática, especificamente para as quatro operações (adição, divisão, multiplicação, subtração).

O material dourado pode ser encontrado de vários materiais como de plástico, eva, e em madeira. Este método de ensino tem o principal objetivo auxiliar crianças que teriam alguma deficiência cognitiva ou física. Foi a partir deste olhar que Montessori viu a necessidade de criar um método no qual as crianças conseguem aprender de uma forma concreta. A finalidade é com que as crianças desenvolvam a coordenação motora, desenvolvimento social, intelectual de uma forma natural.

O material dourado se caracterizado pela autonomia, liberdade, desenvolvimento das habilidades cognitivas das crianças, e tem como foco trabalhar aprendizagem do sistema decimal e de algoritmos, mas também pode ser trabalhado englobando todos os conteúdos da área da Matemática. Trabalhando com o material dourado, as crianças desenvolvem seu raciocínio lógico e o pensamento abstrato, pois manuseando os blocos, as barras, entendendo os formatos, tamanhos e as quantidades elas estabelecem as situações de matemáticas do momento.

Que segundo Montessori o professor precisa:

[...] "Desenvolver na criança a independência, confiança em si mesma, a concentração, a coordenação e a ordem; Gerar e desenvolver experiências concretas, estruturadas para conduzir, gradualmente, a abstrações cada vez maiores; Fazer a criança por ela mesma, perceber os possíveis erros que comete ao realizar uma determinada ação com o material; Trabalhar com os sentidos da criança" (GALLEGO, 2007, p. 33)

O material dourado poderá ser trabalhado em dupla ou individualmente. Para ter um maior entendimento da atividade é feito com que as crianças se acomodem em carteiras e mesinhas apropriadas para elas. Deixando que as crianças façam o reconhecimento, manuseando e mexendo as peças, posteriormente o professor explica como se compõe o material dourado onde o cubo é igual a uma unidade, a barra representa dez unidades e a placa uma centena ou cem unidades. Como nas figuras abaixo.

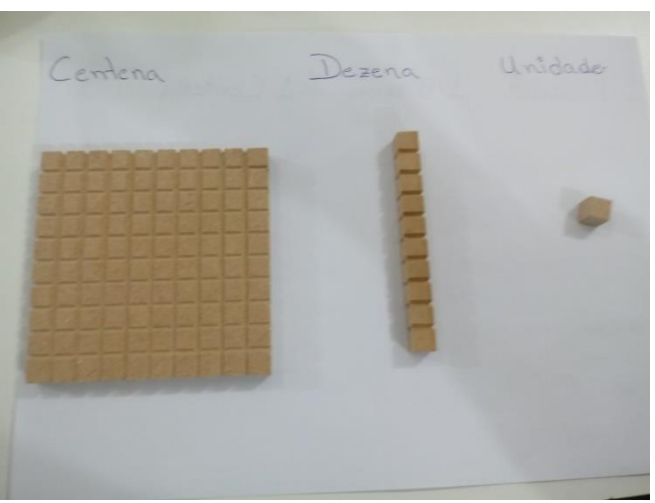

Figura 3- Apresentando o material dourado Fonte: Próprias autoras (2019)

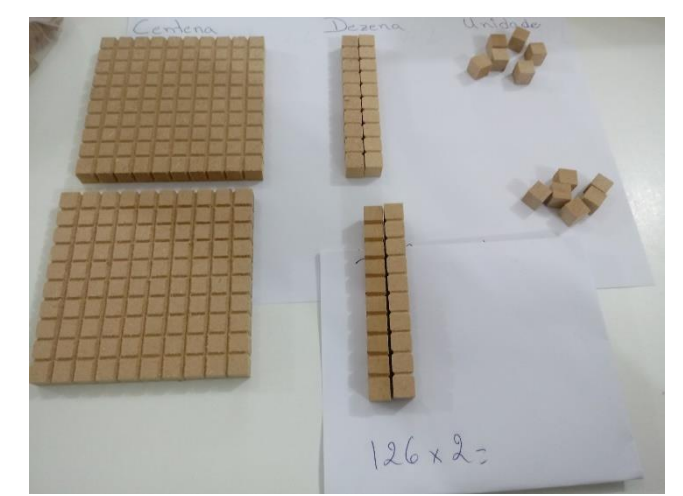

Figura 4- Fazendo uma atividade de multiplicação com o material dourado Fonte: Idem (2019)

Na figura quatro está demonstrada uma atividade de multiplicação onde é feito o agrupamento das peças para desenvolver o cálculo com o material dourado, na figura cinco está uma representação do desfecho da conta onde as

dezenas são transformadas em unidade e a figura seis é apresentado o resultado da atividade.

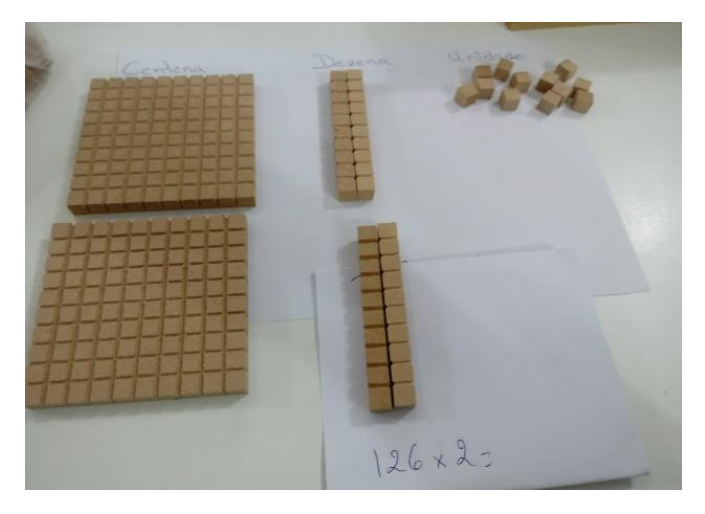

Figura 5- Resolvendo a atividade com o material dourado Fonte: Idem (2019)

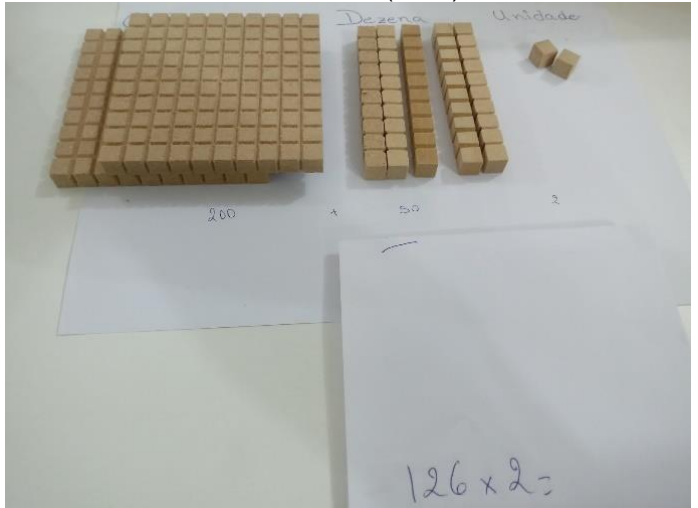

Figura 6- Resultado final da atividade com o material dourado Fonte: Idem (2019)

Com o uso do material dourado o aprendizado se diferencia do método tradicional, pois no método tradicional as crianças dominam as atividades através de treinos repetitivos, que se torna cansativo para os alunos. E assim podemos perceber que com o material dourado se facilita a compreensão pois as relações com os números passam a ter uma visão concreta.

## **4- Relatos e experiências de uso do** *Scratch* **nos anos iniciais**

Neste trabalho apresentamos relatos e experiências de artigos referentes ao *Scratch,* artigos esses que fazem apontamentos sobre o *Scratch,* uma ferramenta que podemos utilizar para o aprendizado nas escolas e na formação dos professores que estão dispostos a introduzi-la em suas aulas.

### 1º Relato

**Oficinas Itinerantes de** *Scratch* **e Computação Desplugada para Professores como apoio ao Ensino de Computação – um Relato de Experiência**

Este artigo relata uma experiência vivenciada por professores das redes municipal e estadual de ensino do Rio Grande do Norte. Segundo Silva et. al (2014), o objetivo foi oferecer aos educadores a utilização da ferramenta *Scratch*  para auxiliar em suas práticas docentes e nas atividades lúdicas para ensinar tecnologias através da computação desplugada.

Nesta oficina, segundo os autores, os resultados foram notáveis e os professores que participaram evidenciaram a importância e o interesse em aprender mais sobre a ferramenta *Scratch.*

A escolha desse *software* para formação de professores se deu por ser um sistema simples e prático de se utilizar, no qual se trabalha animações, jogos e se cria histórias com blocos de arrastar e soltar. As oficinas mostraram aos professores um método criativo e lúdico para fortalecer o ensino e aprendizagem de todas as atividades desenvolvidos pelos próprios participantes.

Essa oficina proporcionou que todos os objetivos que era de introduzir o pensamento computacional em escolas do Ensino Básico do Estado, fossem atingidos com resultados excelentes, apresentando novos meios para se trabalhar as aulas de tecnologias, tornando mais interessante a forma de ensino aprendizagem das escolas.

#### 2º Relato

**Utilizando o** *Scratch* **como ferramenta de apoio para desenvolver o raciocínio lógico das crianças do ensino básico de uma forma multidisciplinar**

Este artigo traz a utilização do *software Scratch*, que foi utilizado para a formação de professores das salas de tecnologia das escolas públicas da cidade

de Ponta Porã, no estado do Mato Grosso do Sul, sendo este um aperfeiçoamento para que se possa levar tecnologias a outras disciplinas de forma lúdica e fácil de aprender.

Segundo Batista et.al (2015), os objetivos do programa NERDS da Fronteira (Núcleo Educacional de Robótica e Desenvolvimento de Software) são ampliar as oportunidades de formação educacional com mais qualidade para os alunos, professores e o *Scratch* foi escolhido pois favorece o desenvolvimento do raciocínio lógico dos alunos e pode ajudar em melhores notas aos alunos na OBI( Olimpíada Brasileira de Informática) e OBR ( Olimpíada Brasileira de Robótica), e busca a capacidade para resolver problema e desafios.

Esta oficina aconteceu de forma presencial e virtual utilizando os recursos da Educação a Distância (EaD), foi apresentado o *Scratch* alguns conceitos, as possibilidades de utilizar a ferramenta para outras disciplinas em forma multidisciplinar.

Esse projeto incentivou aos alunos que começassem a programar desde o ensino básico, estimulando e desenvolvendo na criança desde cedo o raciocínio lógico e o interesse de usar as tecnologias.

Todos que participaram pedem que a oficina seja ofertada mais vezes, e que os professores de salas tecnológicas que participam repassem aos demais professores de suas escolas com o intuito de instigar interesse pela ferramenta *Scratch* e para que os professores criem suas aulas de forma interessante nas diferentes disciplinas.

### 3º Relato

# **AS COMPETÊNCIAS DE APRENDIZAGEM PARA O ENSINO DE MATEMÁTICA NO SÉCULO XXI E O SOFTWARE DE PROGRAMAÇÃO**  *SCRATCH*

Neste artigo relata o nosso dia a dia, como estamos cada vez mais imersos no mundo tecnológico, desde o nosso trabalho até situações habituais do nosso cotidiano, necessitando uma formação adequada ao momento.

Segundo a autora Farias (2016), foi abordado o uso do *software Scratch* no ensino e aprendizagem da Matemática, que com sua linguagem permite a

criação de projetos interativos com os recursos de multimídias, contribuindo para o desenvolvimento da educação no século XXI.

O *software Scratch* contribui de forma significativa para a aprendizagem pois o uso das tecnologias auxilia para o desenvolvimento dos processos cognitivos beneficiando as suas aprendizagens. O software *Scratch*  informa e comunica, criando projetos com essa ferramenta ela nos proporciona uma interação com o mundo a sua volta. Um software que desenvolve recursos além da leitura e da escrita, que nos desafia a fazer resoluções de problemas, que nos faz criativos e persistentes.

O *software Scratch* contribui de forma significativa com os conceitos da Matemática. Os alunos conseguem dar coerência ao contexto, proporcionando desenvolvimento e tendo a Matemática com agente formador de aprendizagens.

Contudo, conclui-se que as tecnologias e suas ferramentas como exemplo do *Scratch,* são de grande importância para a formação de cidadãos críticos e capazes de desenvolver as suas competências e habilidades para o século XXI.

#### 4 º Relato

## **Desenvolvendo games e aprendendo matemática utilizando o**  *Scratch.*

Este artigo traz a visão da Matemática por alunos que não tem afeição a matéria, entretanto pesquisadores têm procurado alternativas de metodologias de ensino como os games para trabalhar de forma lúdica tendo um melhor desenvolvimento com o conteúdo da Matemática.

Segundo Andrade et.al (2013), foi utilizado a ferramenta *Scratch* em um mini*curso* com 15 alunos numa turma do 9º ano de uma escola de Ensino Fundamental que possui uma interface gráfica baseada em blocos de instruções, onde o usuário vai agrupando de acordo com seus objetivos. Logo notamos o interesse dos alunos de criar os jogos e aumentou o despertar pela matemática que está no nosso dia a dia, e assim foi percebido a boa relação entre games e a educação.

Normalmente os jogos são vistos como má influência que geram vícios e violências e tem se tornado um tema bem debatido. Mas alguns fatores estão trazendo a visão benéfica dos games no campo do conhecimento educacional, cultural e social.

O jogo educativo proporciona atividades que ensinam de forma lúdica e educativa, e a muito tempo que ele é defendido por Papert, ainda na década de 1960 quando implementou o LOGO, que chamou de abordagem construcionista onde o aluno constrói o seu conhecimento por intermédio do computador. A linguagem LOGO foi referência ao ensino da Matemática e com as evoluções das tecnologias foi necessária uma evolução de programação. Pensando nessa perspectiva que o *Scratch* foi projetado.

Uma nova ferramenta para se utilizar no ambiente escolar possibilitando novas técnicas de ensino e aprendizagem aos professores e aos alunos ensinando uma melhor forma de se trabalhar conteúdos de diversas disciplinas em especial a matemática.

### 5º Relato

## **Uma contribuição para a formação do professor: utilização do**  *Scratch* **em sala de aula.**

Este artigo faz um relato de estudantes de aula de informática que ao invés das aulas, resultarem em aprendizagem produtiva, são aulas que o aluno fica aleatoriamente usando o computador por não saber atividades que fortalecem o ensino e a aprendizagem.

Pensando em meios de conhecimento tecnológicos foi proposta a utilização do *Scratch,* programa este que permite trabalhar de forma simples, podendo criar seus próprios projetos.

Com a utilização dessa ferramenta conseguiu dar um norte as atividades das aulas de informática proporcionando uma nova aprendizagem. Os alunos a partir desse novo meio de tecnologia fizeram as aulas mais atraentes e interessantes pois eles aprendem com mais qualidade, desenvolvem suas habilidades e conseguem resolver as situações problemas que é imposto.

#### 6º Relato

**Criação de jogos digitais na perspectiva de introdução à Modelagem Matemática nos anos iniciais**

Este artigo faz um relato das experiências feitas com o *software Scratch* desenvolvendo jogos na Modelagem Matemática por alunos do 5 ano de uma escola municipal de Cascavel -PR, a experiência é desenvolvida nas aulas de informática com as aulas de matemáticas.

Essa experiência mostra como é possível trabalhar as tecnologias digitais como meio de aprendizagem e que elas podem melhorar os conteúdos curriculares de todas as escolas.

Trabalhando com a disciplina da Matemática pode se explorar e resolver os problemas do dia a dia, onde os próprios alunos participam da construção e da resolução.

Segundo Boscarioli et.al (2018), foram destacados aspectos positivos com o uso das tecnologias e a ferramenta *Scratch,* que conseguiram um envolvimento de todos e com um excelente resultado na aprendizagem.

O *Scratch* foi utilizado nas aulas de informática em uma experiência com alunos do 5º ano que criaram seus jogos na modelagem da disciplina de matemática. Participaram 26 alunos de uma escola municipal da cidade de Cascavel -PR, eles exploraram *o Scratch,* conhecendo alguns jogos já prontos e foram entusiasmados a criar os seus próprios, com regras, personagens, desenvolvendo a suas habilidades, a resolução de hipótese e consequentemente a criatividade, a colaboração e a cooperação em equipe. Uma experiência muito importante que foi desenvolvida com grande êxito, pois todas as tarefas realizadas contribuíram para o crescimento dos alunos.

7º Relato

## **A IMPORTÂNCIA DO USO DAS TECNOLOGIAS NAS SALAS DE AULA NAS SÉRIES INICIAIS DO ENSINO FUNDAMENTAL I**

Esse relato é um trabalho de conclusão de curso, por meio de uma pesquisa realizada na escola Municipal de Ensino Fundamental José Dequêch. A pesquisa foi feita através de questionários sobre a importância do uso das tecnologias digitais da informação e comunicação nas séries iniciais do Ensino Fundamental.

Nesta pesquisa participaram seis professores do pré-escolar ao 5º ano desta escola, sendo aplicada com 21 alunos.

Segundo Otto (2016), foi observado que as salas de aula possuem computador ou há nas escolas uma sala de informática sendo que todos os alunos possuem acesso a eles.

> A importância das tecnologias no ambiente escolar, bem como a vida em sociedade, amplia as possibilidades na construção e aquisição de conhecimentos, pois o acesso às informações pode ocorrer em qualquer tempo e espaço. As crianças nascidas neste século têm mais facilidade e acesso favorável, com habilidades impressionantes, mas as quantidades de recursos, habilidades, facilidades, muitas vezes barram questões simples do cotidiano. Percebe-se que são ágeis em tecnologias, mas uma grande maioria não consegue se relacionar de maneira afetiva, social, com seus pais, amigos, familiares, em ambientes não virtuais. (OTTO,2016 p.9-10).

De acordo com as informações apresentadas na pesquisa, todos os professores concordaram que as tecnologias são importantes no processo de ensino-aprendizagem e que as tecnologias devem fazer parte do cotidiano da escola auxiliando as aulas e tornando as mais atraentes e produtivas.

### **5- Contribuições e sugestões de uso do** *Scratch*

A contribuição de nosso trabalho foi feita através da Matemática, trabalhando o uso do material dourado e de sugestões de como também podemos utilizar o *software Scratch* para a apresentação de uma matemática diferenciada com as tecnologias nas escolas.

Escolhemos o material dourado e o computador com o *software Scratch* para trabalhar uma temática com os professores e seus alunos, pois na escola a forma tradicional traz as quatro operações por aulas expositivas, trazendo como recursos o quadro e o pincel e poucos exemplos de atividades com materiais concretos. Por isso, recorremos a esses dois métodos para que as crianças possam manipular, mexer, construir com o material concreto e aprender de uma forma mais lúdica.

Um material concreto trabalhado corretamente tem uma grande influência no aprendizado desde a Educação Infantil até os Anos Iniciais do Ensino Fundamental. O material concreto, quando compreensível, faz com que a criança instigue as suas capacidades cognitivas, estimulando as suas concentrações e conseguindo se organizar e construir seu próprio conhecimento. Com uma busca de estratégias e da utilização de instrumentos diversificados para o ensino da Matemática vamos ter várias possibilidades na resolução de problemas, mais participação no desenvolvimento das atividades com troca de conhecimentos e estimular a criatividade das produções.

Como já foi citado neste artigo, essa nova geração de alunos está cada vez mais engajadas com as tecnologias, acostumado com celulares, computadores, games, entre outros. Cabe ao professor, nessa perspectiva inserir as tecnologias para o ensino. Pensando assim trouxemos um pouco do *software Catch* para se trabalhar com a Matemática, em específico as quatro operações (adição, divisão, multiplicação, subtração) de uma forma lúdica, estimulando o aluno a se motivar e ter interesse pelo conteúdo.

Segundo Seymour Papert:

[...] O computador é importante por dar autonomia intelectual ao aprendiz a partir dos primeiros anos de escolarização e, assim, tornar a criança menos independente de adultos como provedores de informação. Ademais, para ser eficaz na escola, o computador, segundo Papert, deveria ser como o livro e o caderno, sempre disponíveis. (Papert, 2008 p.9).

Na educação infantil as crianças têm um aprendizado que é totalmente lúdico, muitas brincadeira, jogos etc. Para que os anos iniciais não quebre essa barreira de uma forma radicalmente, trazemos o *Scratch,* para ter uma aprendizagem em formato de ludicidade através de jogos, brincadeiras. Consequentemente os primeiros anos da Educação Básica trazem consigo um pouco dessa ludicidade no aprendizado dos alunos. De acordo com os Parâmetros Curriculares Nacionais(1997)" A Matemática é componente importante na construção da cidadania, na medida em que a sociedade se utiliza, cada vez mais, de conhecimentos científicos e recursos tecnológicos, dos quais os cidadãos devem se apropriar" (BRASIL,1997, p. 19).

Segundo Papert (2008)" O problema central para a educação matemática é encontrar maneiras de valer-se da vasta experiência da criança em matemática oral, mas os computadores podem fazer isso." (Papert, 2008, p.30). A sugestão que será proposta é a teoria construcionista de Papert, com um objetivo de

método que vá além do quadro negro, para um método de ensino informatizado por meio do *software Scratch, que* traz uma forma mais dinâmica de se estimular a aprendizagem.

Com o mesmo modelo de atividade que foi citado anteriormente do material dourado de madeira, porém agora exibido no *software Scratch.* Com esse método de ensino os alunos poderão entender e ter uma melhor compreensão do ensino aprendizagem e a eficiência dos *softwares* computacional com as aulas a partir desta ferramenta.

Neste método as aulas poderão acontecer da seguinte forma: em uma sala de laboratório de informática, ou conforme é a escola, a sua estrutura os alunos já têm o computador em sua sala de aula adaptado, ou até mesmo smartphone ou tablets podem ser os recursos utilizados.

Na realidade em que vivemos, pensamos em trabalhar com a sala de informática. Primeiramente o aluno, nessa atividade, estará livre para explorar o software, seus comandos que são blocos de movimento, som, controle, aparência, caneta para desenhar, operadores lógicos e matemáticos e variáveis de armazenamento de dados dos projetos criados permitindo a criação de animações, histórias e jogos. Na sequência o professor apresentará o jogo educacional, e suas funções, regras para que o aluno compreenda. É nessa perspectiva que buscamos inserir a atividade das quatro operações, propondo para alunos de 4º ano seu aprendizado em formato de um jogo. Nessa atividade também poder ser trabalhado em dupla em grupos ou até mesmo individualmente.

Com o *software Scratch* cada professor usa sua criatividade nas atividades educativas para cada turma, trabalhando as quatro operações da Matemática, podendo também interdisciplinar os conteúdos e assim a ferramenta *Scratch* auxiliará como possibilidade de ensino aprendizagem e no desenvolvimento das capacidades cognitivas de cada criança.

Com o uso do *Scratch* professores e alunos passam a entender e compreender melhor o ensino da matemática, com uma aprendizagem motivadora que instiga a desenvolver atividades agradáveis e divertidas, assim desenvolvendo o raciocínio lógico, a resolução de problemas e definindo melhores conceitos, identificando as vantagens de se trabalhar com essa ferramenta e comprovando a eficiência em se programar com este *software*, sendo um sujeito ativo no processo de aprendizagem.

Com o uso do *software Scratch* o professor conseguirá observar o aluno através do jogo que está com dificuldade de aprendizado e o aluno ao realizar a aprendizagem por meio de um jogo, será capaz de perceber seu erro, o aluno que está inteiramente envolvido com o jogo não tem medo de errar, pois o erro é considerado um degrau essencial para que ele tenha sua resposta certa, com o jogo o aluno é motivado e faz com que aprenda brincando sem ser uma atividade maçante, também com esse método de atividade o professor pode ter a percepção que os alunos se tornaram mais críticos, confiantes e determinados. De acordo com os Parâmetros Curriculares Nacionais:

> O computador pode ser usado como elemento de apoio para o ensino (banco de dados, elementos visuais), mas também como fonte aprendizagem e como ferramenta para o desenvolvimento de habilidades. O trabalho com o computador pode ensinar o aluno a aprender com seus erros e a aprender junto com seus colegas, trocando suas produções e comparando-as. (BRASIL, 1997, p.35)

Os resultados obtidos com uma atividade voltada a era digital se percebe que há muito mais respostas positivas diante a aprendizagem dos alunos. Com o *software Scratch* o professor consegue ter o domínio de todos os conteúdos através do *software* em suas aulas consequentemente esse professor não precisará de mais ferramentas o *software* por si dará conta de quase todo o conteúdo*.*

#### **Considerações Finais**

Quando iniciou-se o trabalho de pesquisa, constatou-se que as tecnologias digitais estavam muito presentes no dia-a-dia da sociedade. Por isso, se viu a necessidade de estudar um *software* para auxiliar o ensino e aprendizagem para os anos iniciais do Ensino Fundamental.

Neste trabalho buscou-se aprender sobre *o software Scratch* e sua importância no ensino aprendizagem. Foram socializadas algumas experiências desenvolvidas com o *software Scratch* para o ensino e aprendizagem da Matemática.

Pois no ensino da Matemática é necessário sempre buscar métodos que instiguem os conteúdos e a construção do conhecimento. Por isso mostramos com o material dourado e o *software Scratch* como podemos trabalhar o ensino e aprendizagem de uma forma mais atrativa e dinâmica. Como vimos as tecnologias estão cada vez mais presentes no cotidiano, e os professores precisam buscar formação para que possam estar atualizados.

Em nossas pesquisas podemos perceber que o *Scratch* não é um *software* novo, já existe um *software Scratch* que é chamado de *Scratchrd que* é totalmente voltado para professores, onde eles publicam suas atividades e podem compartilhar, tirar dúvidas com os demais professores, porém não se vê por parte de muitos educadores a busca por esse *software* ou outros para incluir esses meios tecnológicos em escolas.

E por esse motivo resolvemos escrever este artigo para mostrar as vantagens do software *Scratch*, pois com ele é possível criar histórias animadas, jogos e outros programas interativos de forma simples e eficiente, podendo ser usado na educação básica para a formação de professores e também como aliado no processo de ensino aprendizagem.

Contudo, podemos perceber a contribuição que conseguimos obter com *software Scratch* para o ensino e aprendizagem, em especial em relação a aprendizagem da Matemática com as quatro operações, desenvolvendo o raciocínio lógico, instigando a resolução de problemas e estimulando a criatividade e potencialidades nas atividades desenvolvidas.

## **Referências**

ANDRADE, Mariel; OLIVEIRA Thiago; SILVA Chélia. **Desenvolvendo games e aprendendo matemática utilizando o** *Scratch***. Educação Matemática na Contemporaneidade:** desafios e possibilidades. Garanhuns-PE – Brasil. SBC – Proceedings of SBGames 2013. **Anais eletrônicos**. XII ENCONTRO NACIONAL DE EDUCAÇÃO MATEMÁTICA. Garanhuns – PE 2013. [http://www.sbgames.org/sbgames2013/proceedings/cultura/Culture-5\\_short.pdf.](http://www.sbgames.org/sbgames2013/proceedings/cultura/Culture-5_short.pdf) Acesso em 22 fev2019.

ARANHA, Eduardo Henrique da Silva; ARAÚJO, Glaúber Galvão de; SILVA, Thiago Reis. **Oficinas Itinerantes de** *Scratch* **e Computação Desplugada para Professores como apoio ao Ensino de Computação** – um Relato de Experiência. 3º CONGRESSO BRASILEIRO DE INFORMÁTICA NA EDUCAÇÃO (CBIE 2014) 20ª WORKSHOP DE INFORMÁTICA NA ESCOLA (WIE 2014). Natal/RN **Anais eletrônicos**. [http://br](http://br-ie.org/pub/index.php/wie/article/view/3121/2629)[ie.org/pub/index.php/wie/article/view/3121/2629.](http://br-ie.org/pub/index.php/wie/article/view/3121/2629) Acesso em 03mar2019.

BATISTA, Esteic Janaina S. et.al. **Utilizando o Scratch como ferramenta de apoio para desenvolver o raciocínio lógico das crianças do ensino básico de uma forma multidisciplinar.** XXI WORKSHOP DE INFORMÁTICA NA ESCOLA (WIE 2015). Universidade Federal de Mato Grosso do Sul – Campus Ponta Porã. **Anais eletrônicos.**[http://www.br](http://www.br-ie.org/pub/index.php/wie/article/view/5049/3459)[ie.org/pub/index.php/wie/article/view/5049/3459.](http://www.br-ie.org/pub/index.php/wie/article/view/5049/3459) Acesso em 23 mar 2019.

BOSCARIOLI, Clodis; KAMINSKI, Marcia Regina. **Criação de jogos digitais na perspectiva de introdução à Modelagem Matemática nos anos iniciais.**  Revista Thema 2018 | Volume 15 | Nº 4. Instituto Federal de Educação, Ciências e Tecnologia Sul-rio-grandense. Pelotas, RS. Brasil. [http://periodicos.ifsul.edu.br/index.php/thema/article/view/1060/976.](http://periodicos.ifsul.edu.br/index.php/thema/article/view/1060/976) Acesso em 23 mar 2019

BRASIL, Secretaria de Educação Fundamental. **Parâmetros curriculares nacionais:** matemática /Secretaria de Educação Fundamental. – Brasília: MEC/SEF, 1997.

CORREIO, Antônio Marcos Cossi et.al. **Uma contribuição para a formação do professor:** utilização do *Scratch* em sala de aula. **Anais eletrônicos**. 5º CONGRESSO INTERNACIONAL DE EDUCAÇÃO DO NOROESTE PAULISTA – APRENDIZAGEM E INOVAÇÃO 2018.

[http://periodicos.unifev.edu.br/index.php/CongressoInterEducacaoNoroesteP/ar](http://periodicos.unifev.edu.br/index.php/CongressoInterEducacaoNoroesteP/article/view/1178/1286) [ticle/view/1178/1286.](http://periodicos.unifev.edu.br/index.php/CongressoInterEducacaoNoroesteP/article/view/1178/1286) Acesso em 27 jan. 2019.

FARIAS, Airan Priscila de; MOTTA, Marcelo Souza. **As competências de aprendizagem para o ensino de matemática no século XXI e o software de programação S***cratch*. EDUCAÇÃO MATEMÁTICA NA

CONTEMPORANEIDADE: DESAFIOS E POSSIBILIDADES. São Paulo – SP, 2016. **Anais eletrônicos**.

[http://www.sbembrasil.org.br/enem2016/anais/pdf/4784\\_2449\\_ID.pdf.](http://www.sbembrasil.org.br/enem2016/anais/pdf/4784_2449_ID.pdf) Acesso em 23 mar 2019.

GALLEGO, Julia Perucchetti. **A utilização dos jogos como recurso didático no didático no ensino aprendizagem da matemática.** 2007. f 80. Trabalho de Conclusão de Curso – Universidade Estadual Paulista Júlio de Mesquita Filho, Bauru, 2007.

MONTESSORI, Maria. **Pedagogia científica: a descoberta da nova criança.** Tradução de Aury Azélio Brunetti. São Paulo: Flamboyant, 1965.

OTTO, Patrícia Aparecida**. A importância do uso das tecnologias nas salas de aula nas séries iniciais do ensino fundamental** I. Trabalho de Conclusão de Curso apresentado como requisito para obtenção do título de pósgraduação em Educação na Cultura Digital,18 p. Universidade Federal de Santa Catarina. Florianópolis 2016.

[https://repositorio.ufsc.br/bitstream/handle/123456789/168858/TCC\\_otto.pdf?se](https://repositorio.ufsc.br/bitstream/handle/123456789/168858/TCC_otto.pdf?sequence=1) [quence=1.](https://repositorio.ufsc.br/bitstream/handle/123456789/168858/TCC_otto.pdf?sequence=1) Acesso em 23 mar 2019.

PAPERT, Seymour. **A máquina das crianças: repensando a escola na era da informática.** Tradução de Sandra Costa. Porto Alegre: Artmed, 2008.

https://scratch.mit.edu

<https://cptstatic.s3.amazonaws.com/pdf/cpt/pcn/volume-03-matematica.pdf>